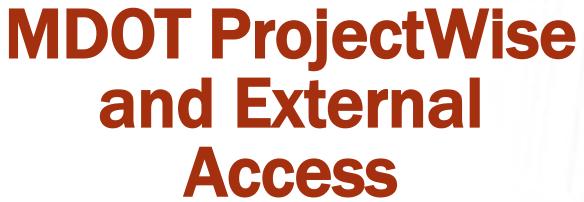

**2016 MDOT – Local Agency Partnering** 

Mike McInerney | Document and Process Automation Unit Greg Vanis | Document and Process Automation Unit

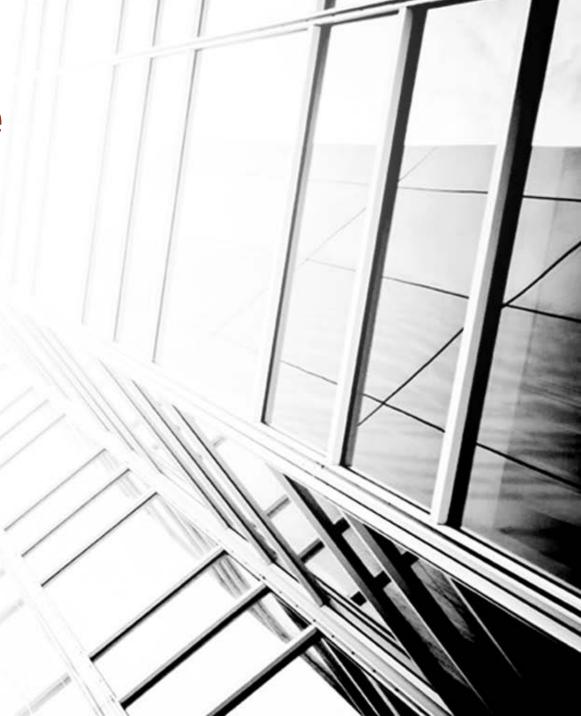

# **Overview**

**External ProjectWise Local Agency Access to Projects Consultant Access to Local Projects** 

# **ProjectWise Solution**

Secure

Storage

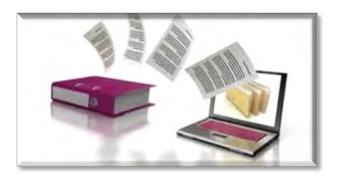

**Electronic Document Submission** 

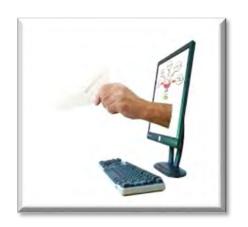

Workflows

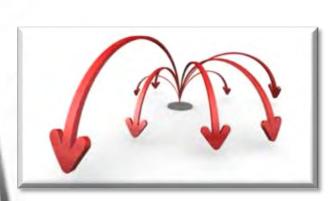

**Single Source of Truth** 

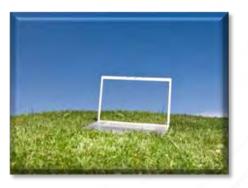

**Transparent** 

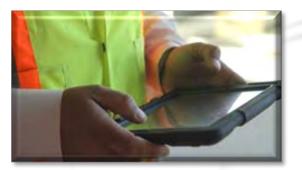

Accessible

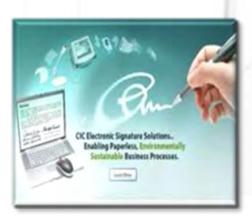

Digitally Encrypted Electronic Signatures

## **ProjectWise Explorer V8i**

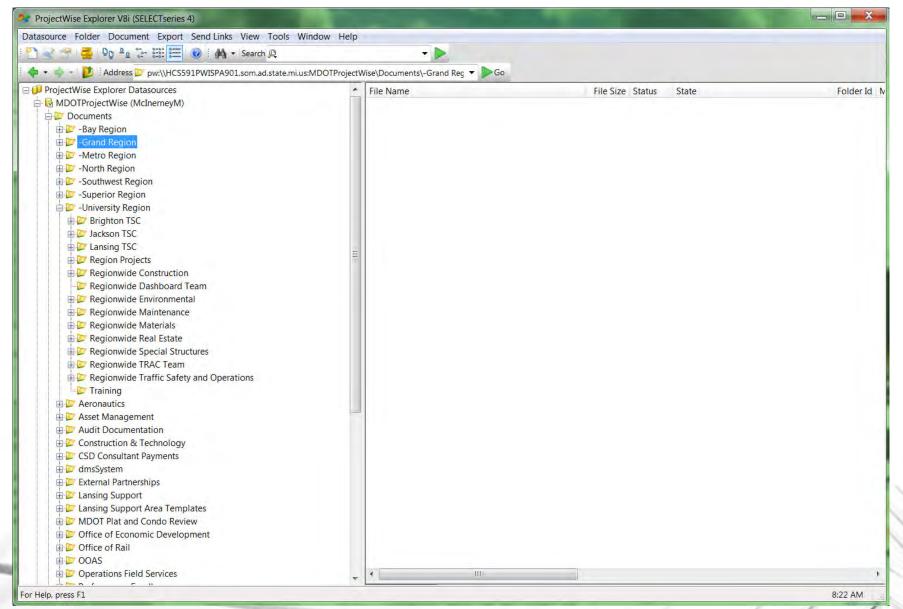

## ProjectWise & e-LAP External Access

- 12 LAP Pilots
- Approximately 2000 External Users
  - 1041 Consultants to Date

- Security checks Run Daily
- Folder Permissions Set per Business Participation:

### **MDOT Employee**

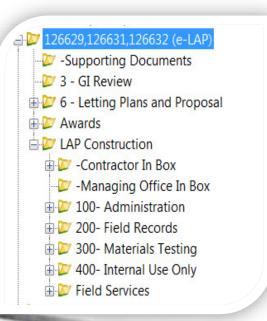

## **Local Agency**

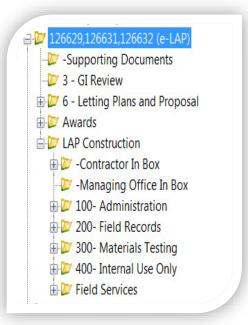

#### Consultant

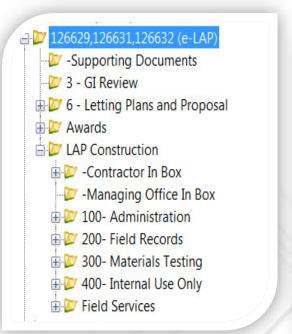

### **Contractor**

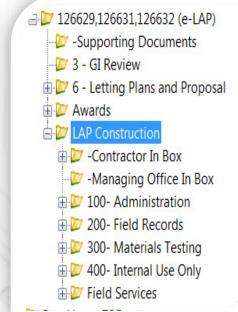

## ProjectWise e-LAP

- Folders
  - Security & Sharing
  - Business Processes
  - Document Retention
- Workflows
  - Auto-generated & Fillable e-Mails
- Documentation
  - Naming Conventions
  - Folder Template Map
  - Workflow Instructions
  - Web Page

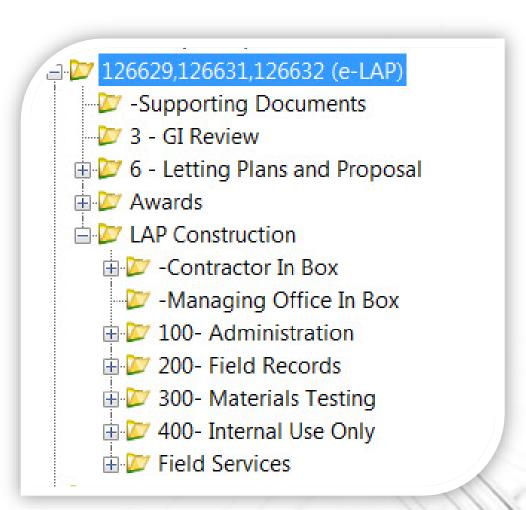

# **Folder Template Map**

- Folder Structure Breakdown
- Descriptions
- File Examples

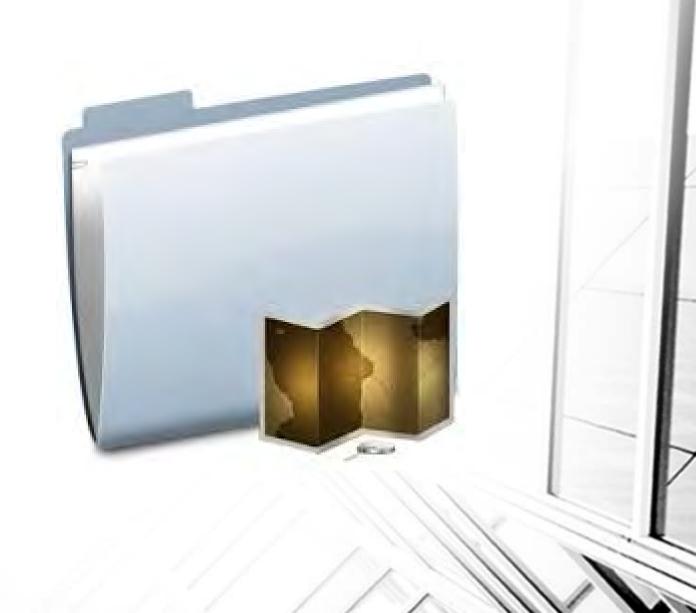

# **LAP Folder Map and Contents**

## **E-LAP Base Folder Template Map**

he purpose of this document is to show all of the Project folders located in the template and provide examples/directions of what types of files should go in each one.

| er Name              | Folder Descriptions or File Examples |   |
|----------------------|--------------------------------------|---|
| orting Documents     |                                      |   |
| 2 2 4 12 5 2 3 7 2   | Advertising Sheet                    |   |
|                      | Cost Summary by Proposal Report      |   |
| 4                    | Duplicate and Decimal Reports        |   |
|                      | SP, NTB and SS Checklists            |   |
|                      | MFOS Report                          |   |
|                      | Cover Letter                         | I |
|                      | LAP Submission of Plan               |   |
| 14                   | Notice of Adertisement               |   |
|                      | Schedule of Items                    |   |
|                      | Design Exceptions                    |   |
|                      | Crash Data Reports                   | I |
| Proposal Preparation |                                      |   |
|                      | Progress Clause                      |   |
|                      | MOT                                  | 1 |
|                      | Premits                              | 1 |
|                      | Unique Special Provisions            | 1 |
|                      | Log Title Sheet                      | 1 |
|                      | Log of Project                       |   |
|                      | Local Special Details                |   |
|                      | RR Special Provisions                | 1 |
|                      | Proposal Documents                   | 1 |

| Revisions                         |                                 |  |
|-----------------------------------|---------------------------------|--|
|                                   | Any Changes to Documents        |  |
|                                   | Plan Sheets                     |  |
|                                   | Spec's                          |  |
| GI Review                         |                                 |  |
|                                   | GI Package                      |  |
|                                   | Plan Set                        |  |
|                                   | Proposal Documents              |  |
| <b>Letting Plans and Proposal</b> |                                 |  |
| 9                                 | Complete Proposal               |  |
|                                   | Final Plan Set, Road and Bridge |  |
| Initiate Project                  |                                 |  |
| innate was a                      | PES Project Record              |  |
|                                   | XML File, CSV File              |  |
|                                   | Cost Estimate Reports           |  |
| NTB Inquiry                       |                                 |  |
| 2005 1177                         | All Contractor Inquiries        |  |
| Awards                            | Finance Staff                   |  |
| Contract Documents                | Contracts and Finance Documents |  |
| DBE Sheets                        | DBE Forms                       |  |
| Construction                      | See Construction Template Map   |  |
| Construction in Box               |                                 |  |
| MDOT in Box                       |                                 |  |
| 100- Administration               |                                 |  |
| 200- Field Records                |                                 |  |
| 300- Materials Testing            |                                 |  |
| 400- Internal Use Only            |                                 |  |

## **E-LAP Preconstruction Folders**

- 'PlanSet' Files
  - Folders by Discipline
  - Security at Folder Level
- PDF Plan Files & Proposal Files
- Ability to Add Sub-Folders

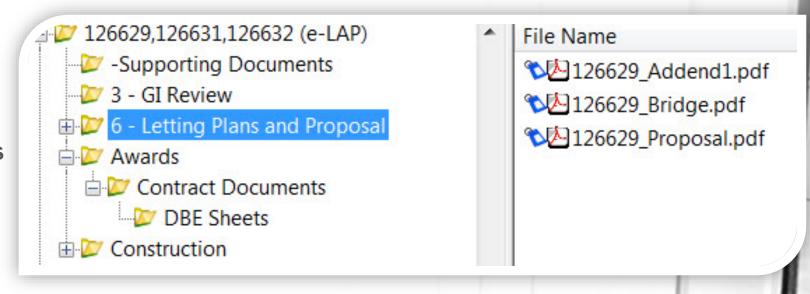

# ProjectWise LAP GI Review Workflows

(Package Submittal)

#### **LAP Workflows**

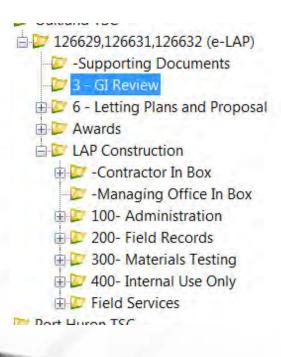

Milestone Folder

- LAP Submittal
- LAP Staff Review and Approval

(Review)

# **Construction Document Management FUSP**

12SP-104E-01

## MICHIGAN DEPARTMENT OF TRANSPORTATION

# SPECIAL PROVISION FOR CONSTRUCTION DOCUMENT MANAGEMENT

CFS:CF 1 of 3 APPR:JJG:DBP:09-09-14

FHWA:APPR: 09-22-14

- **a. Description.** This work consists of providing all materials, labor, and equipment necessary to meet MDOT's construction document management (CDM) system process. Submit all project documentation for this contract in electronic format and place it in MDOT's CDM system, unless otherwise noted in this special provision. No paper documents, faxes, e-mails or other methods/media are permitted except as allowed by this special provision or specifically approved by the Engineer. The Contractor is responsible for keeping all information in the CDM system up to date throughout the execution of the contract.
- b. Digitally Encrypted Electronic Signatures. All documents utilized on the project that require signature authorizations must be signed using a validated by MDOT digitally encrypted electronic signature. Submit digitally encrypted signatures using Form 5600, Contractor

## ProjectWise & e-LAP Construction

- LAP Projects when?
- Contract Modifications Folder
- Contractor Claims and Force Account
- Work Orders

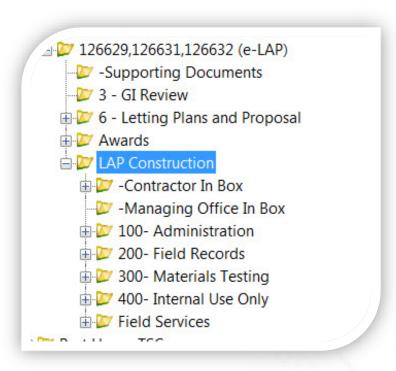

## **Implementation**

- Scope of Services
- E-sign Validation Form
- Access and Install
  - No Cost at this time
  - MDOT Datasource
  - Need Admin Rights to Install
  - Sub-vendors
  - Access Request
- Implementation Date?

Michigan Department of Transportation 2920 (11/15)

#### EXTERNAL ACCESS REQUEST FORM

PROJECTWISE ACCESS FOR LOCAL AGENCIES

#### INSTRUCTIONS:

The information on this form is required by MDOT to complete external ProjectWise access for Local Agencies. This form must be completed and supplied electronically, copies of handwritten forms will not be accepted. In order for MDOT to provide individual access to ProjectWise, this form must identify each individual user in your Agency that will be submitting for access to ProjectWise.

Your Agency has full responsibility for notifying MDOT when employee access to ProjectWise should be revoked.

| Please submit completed form(s) to MDO 1-Project | Thocoding the Heart agov |
|--------------------------------------------------|--------------------------|
| Company Name:                                    |                          |
| Federal Employer Identification Number:          |                          |

| Individual Access Request |                         |  |  |  |
|---------------------------|-------------------------|--|--|--|
| Employee Name             | Employee E-Mail Address |  |  |  |
|                           |                         |  |  |  |
|                           |                         |  |  |  |
|                           |                         |  |  |  |
|                           |                         |  |  |  |
|                           |                         |  |  |  |
|                           |                         |  |  |  |
|                           |                         |  |  |  |
|                           |                         |  |  |  |
|                           |                         |  |  |  |
|                           |                         |  |  |  |

Authorized Signer's Printed Name

## **Training**

- Website: <a href="https://www.Michigan.gov/MDOT/Doing Business/Vender Consultant Services/Design Services/MDOT ProjectWise Training">www.Michigan.gov/MDOT/Doing Business/Vender Consultant Services/Design Services/MDOT ProjectWise Training</a>
- Face-to-Face Training dates and request form on website
- Training Webinars dates posted on website
- Tips/Tricks Webinars

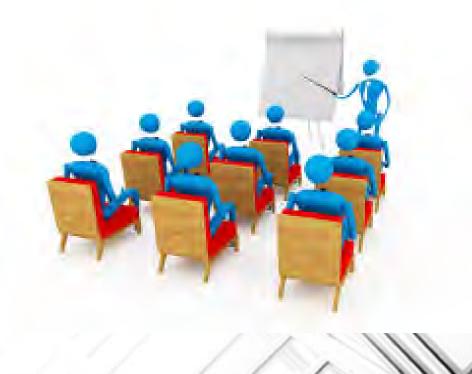

## **Summary**

- External ProjectWise Submittals
- Implementation
- Training

12SP-104E-01

## MICHIGAN DEPARTMENT OF TRANSPORTATION

## SPECIAL PROVISION FOR CONSTRUCTION DOCUMENT MANAGEMENT

1 of 3

CFS:CF

APPR:JJG:DBP:09-09-14 FHWA:APPR: 09-22-14

- a. Description. This work consists of providing all materials, labor, and equipment necessary to meet MDOT's construction document management (CDM) system process. Submit all project documentation for this contract in electronic format and place it in MDOT's CDM system, unless otherwise noted in this special provision. No paper documents, faxes, e-mails or other methods/media are permitted except as allowed by this special provision or specifically approved by the Engineer. The Contractor is responsible for keeping all information in the CDM system up to date throughout the execution of the contract.
- **b.** Digitally Encrypted Electronic Signatures. All documents utilized on the project that require signature authorizations must be signed using a validated by MDOT digitally encrypted electronic signature. Submit digitally encrypted signatures using Form 5600, Contractor

## **Questions?**

**Local Agency process PW questions:** 

MDOT-ProjectWiseLocalAgency@michigan.gov

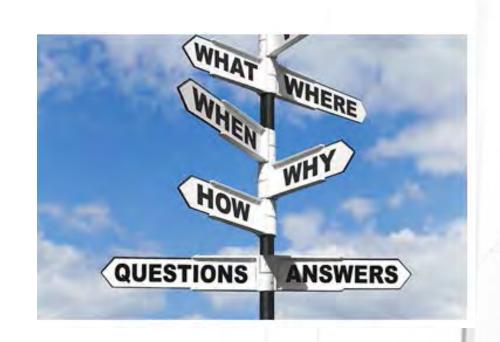